# Адресация в сети Интернет

### **Определение:**

#### **Компьютерной сетью называют два и более компьютеров, соединенных линиями передачи информации.**

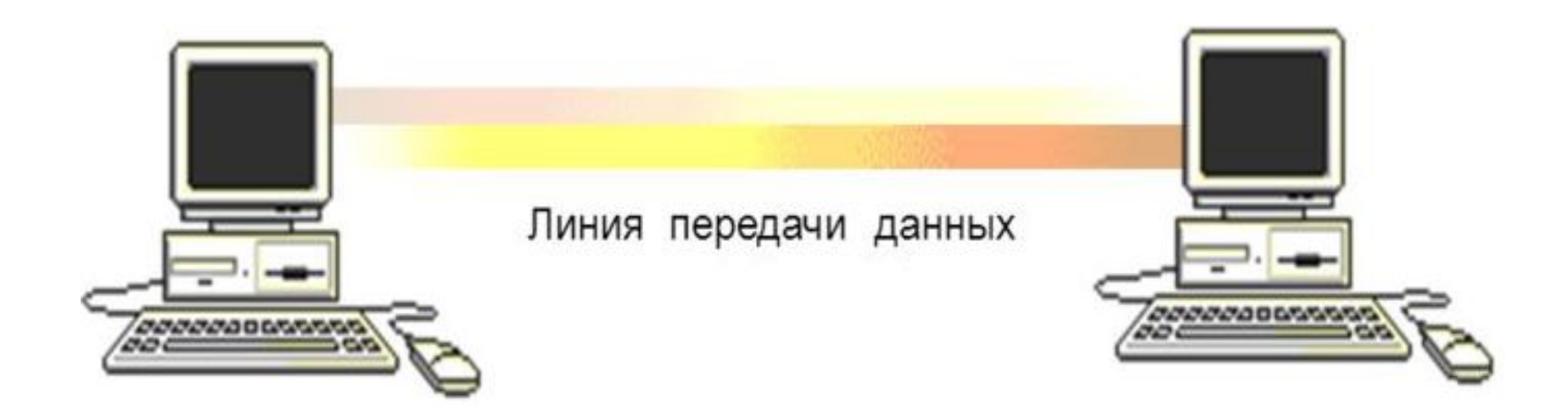

### Интернет -

Это глобальная компьютерная сеть, объединяющая многие *локальные*, *региональные* (в пределах одного региона) и *корпоративные* (отдельные организации – военные, банковские и т.д., могут размещаться в разных странах и городах) сети и включающая сотни миллионов компьютеров.

В каждой локальной или корпоративной сети обычно имеется, по крайней мере, один компьютер, который имеет постоянное подключение к Интернету с помощью линии связи с высокой пропускной способностью (сервер Интернета)

### Протокол -

*Это правила передачи информации в сети*.

Интернет объединяет сети, работающие по разным правилам (протоколам). Для согласования этих правил и перехода от одного протокола к другому (в разных сетях) служат специальные устройства – *шлюзы*.

### Типы протоколов

- **■ Базовый** (TCP/IP), отвечающий за физическую пересылку электронных сообщений. Были предложены в 1974 г. Робертом Кэном, одним из основных разработчиков ARPANET, и ученымкомпьютерщиком Винтоном Серфом.
- **■ Прикладные**, отвечающие за работу специализированных служб Internet (http – протокол передачи гипертекстовых сообщений, ftp – протокол передачи файлов, telnet – протокол удаленного доступа и пр.)

### Адресация в Интернете

Каждый компьютер в сети имеет свой уникальный (32-битный в двоичной системе) IP-адрес, состоящий из 4 байтов (четырех десятичных чисел в интервале от 0 до 255, разделенных точками).

Пример: *128.250.33.199*

Адрес компьютера пользователя

Адреса сетей и подсетей

Различных IP-адресов может быть  $2^{32}$  = 4 294 967 296

# IP адрес

- $\blacksquare$  IP адрес состоит из 4-х чисел, разделенных точками, каждое из этих чисел находится в интервале от 0 до 255.
- Общий вид:
- ХХХ.ХХХ.ХХХ.ХХХ
- Пример: 192.167.58.240

### Пример

*■ Петя записал IP-адрес школьного сервера на листке бумаги и положил его в карман куртки. Петина мама случайно постирала куртку вместе с запиской. После стирки Петя обнаружил в кармане четыре обрывка с фрагментами IPадреса. Эти фрагменты обозначены буквами А, Б, В и Г. Восстановите IPадрес. В ответе укажите последовательность букв, обозначающих фрагменты, в порядке, соответствующем IP-адресу.*

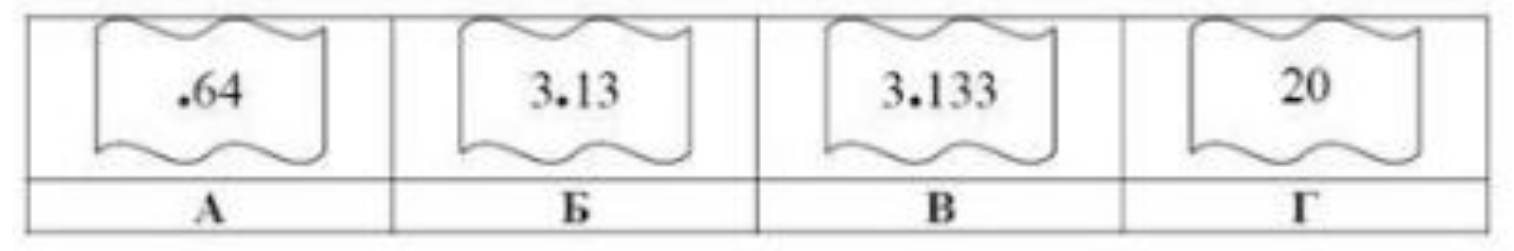

#### **■ Решение:**

- 1) каждое из 4-х чисел в IP-адресе должно быть в интервале от 0 до 255
- 2) поэтому сразу определяем, что фрагмент А (.64) самый последний, так как в противном случае одно из чисел получается больше 255 (643 или 6420)
- 3) фрагмент Г (число 20) может быть только первым, поскольку варианты 3.1320 и 3.13320 дают число, большее 255
- 4) из фрагментов Б и В первым должен быть Б, иначе получим 3.1333.13 (1333 > 255)
- 5) таким образом, верный ответ **203.133.133.64 ГБВА.**

## **Проверь себя:**

Петя записал IP-адрес школьного сервера на листке бумаги и положил его в карман куртки. Петина мама случайно постирала куртку вместе с запиской. После стирки Петя обнаружил в кармане четыре обрывка с фрагментами IP-адреса. Эти фрагменты обозначены буквами А, Б, В и Г. Восстановите IP-адрес. В ответе укажите последовательность букв, обозначающих фрагменты, в порядке, соответствующем IP-адресу.

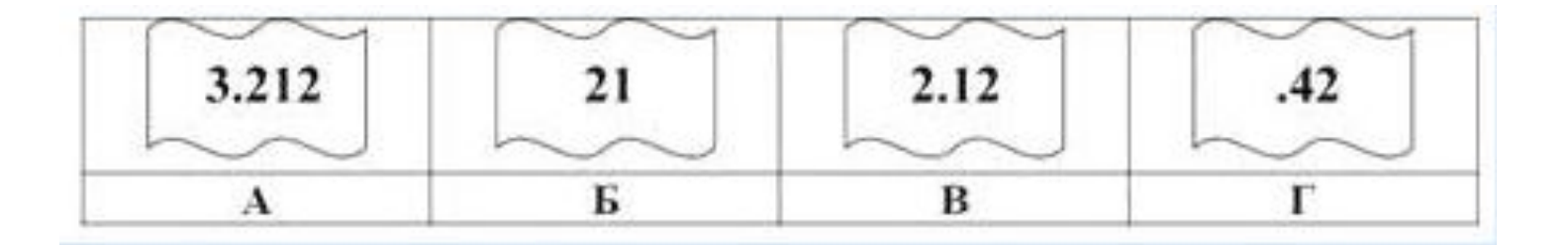

**212.123.212.42**

#### **ОТВЕТ: БВАГ**

### **Проверь себя:**

Петя записал IP-адрес школьного сервера на листке бумаги и положил его в карман куртки. Петина мама случайно постирала куртку вместе с запиской. После стирки Петя обнаружил в кармане четыре обрывка с фрагментами IP-адреса. Эти фрагменты обозначены буквами А, Б, В и Г. Восстановите IP-адрес. В ответе укажите последовательность букв, обозначающих фрагменты, в порядке, соответствующем IP-адресу.

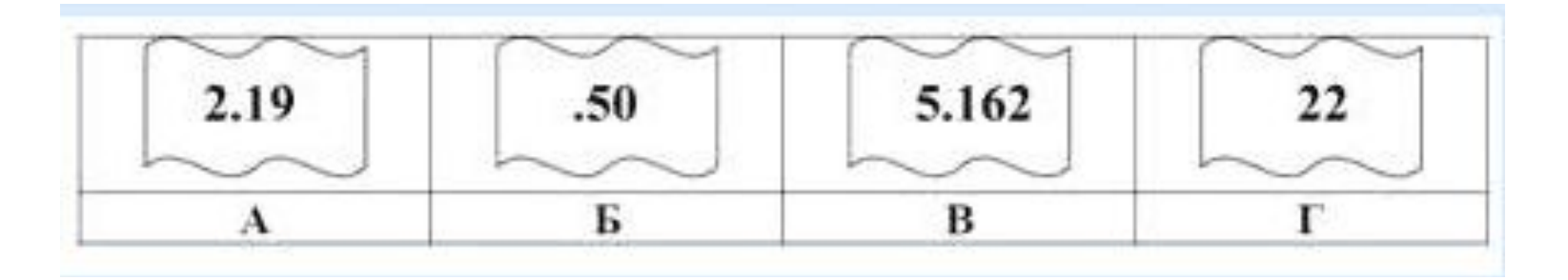

**222.195.162.50**

**ОТВЕТ: ГАВБ**

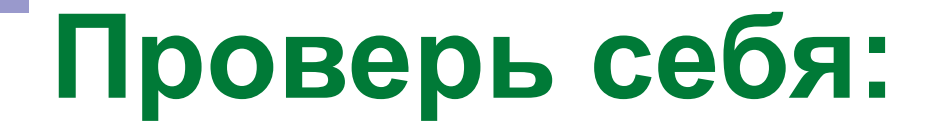

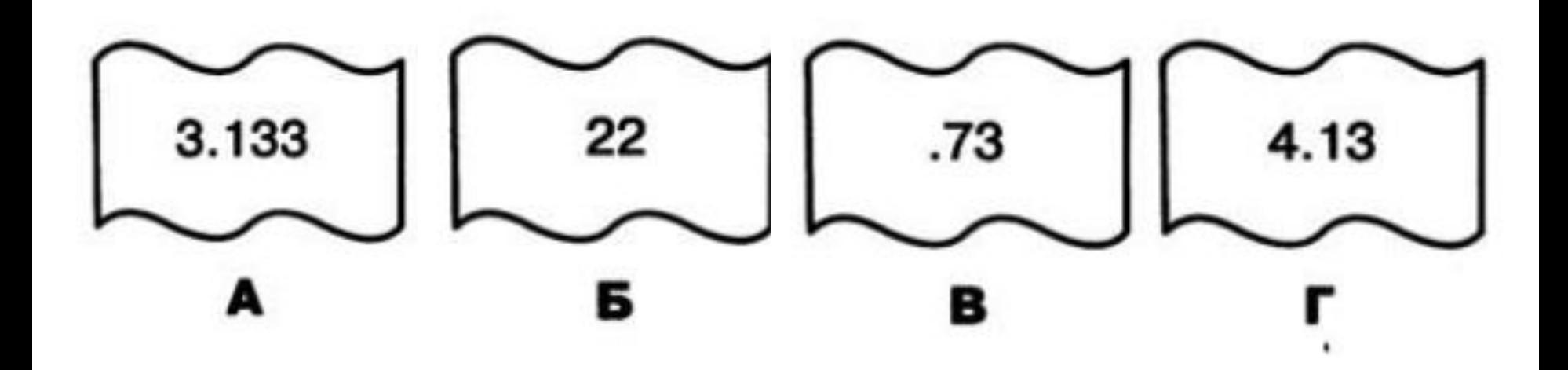

#### **ОТВЕТ: БГАВ**

### Доменная система имен

- Ставит в соответствие числовому IPадресу компьютера уникальное доменное имя.
- Доменная система имеет иерархическую структуру. Домены верхнего уровня – географические (двухбуквенные – каждой стране соответствует двухбуквенный код) и административные (трехбуквенные).

#### Имена доменов верхнего уровня

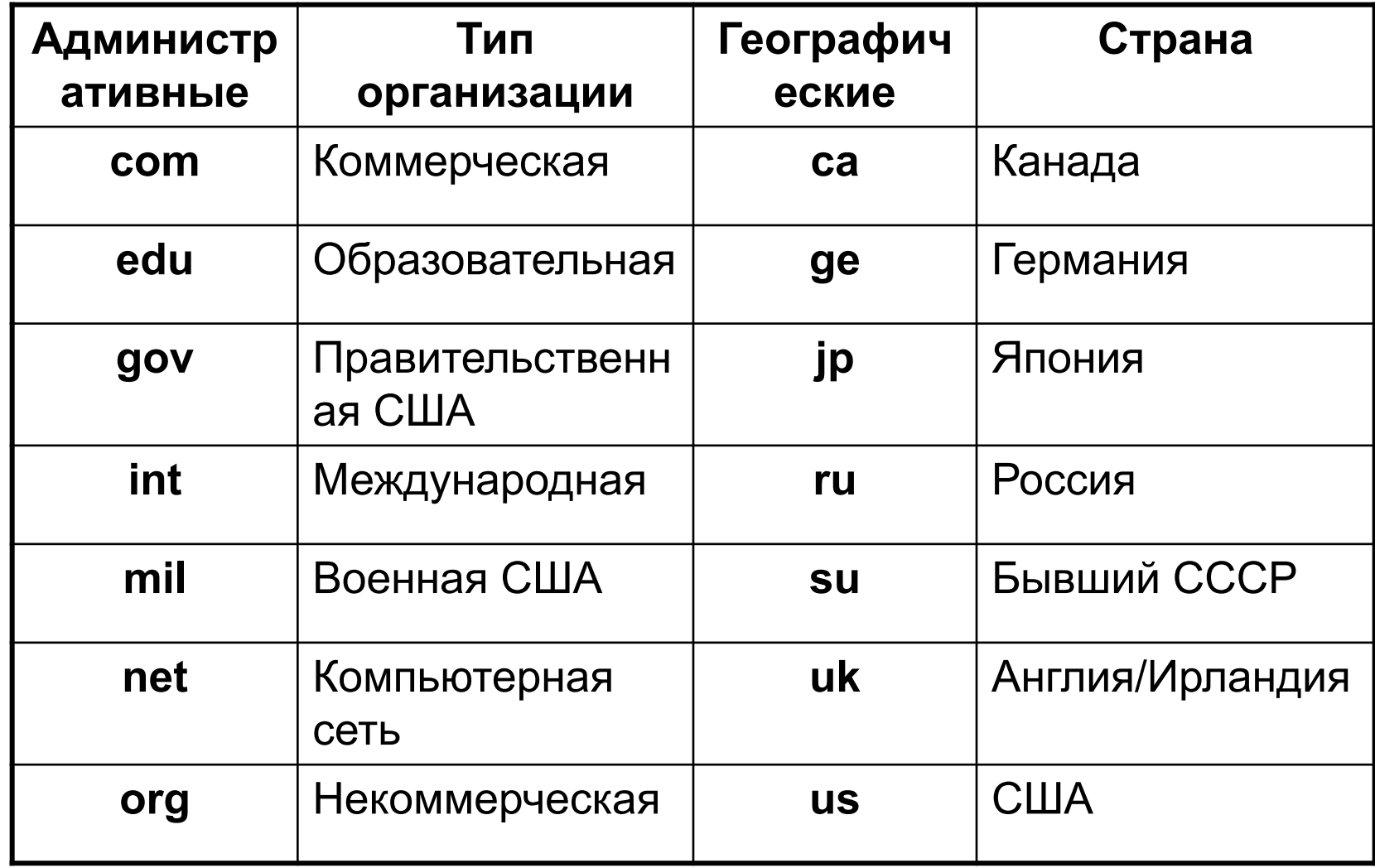

### Пример доменного имени

#### $m$ oon.math.msu.ru

Домен верхнего уровня

Имя комћьютера пользователя

**ru** - Россия

**msu** – Московский университет

**math** – кафедра математики

**moon** – реальный компьютер, за которым числится

данное доменное имя.

В имени компьютера может быть любое количество доменов, но, как правило, 2 – 4. Выдачей IP-адресов и доменных имен занимается муждународный сетевой информационный центр InterNIC.

### Адрес в сети Интернет

Схема адреса файла в сети Интернет: **Протокол://Сервер/Файл**

Если файл находиться не в корневой папке сервера, а во вложенной папке, то адрес файла будет выглядеть так: **Протокол://Сервер/Папка/Файл**

# Пример

Доступ к файлу rus.doc, находящемуся на сервере obr.org, осуществляется по протоколу https. Фрагменты адреса файла закодированы цифрами от 1 до 7. Запишите в ответе последовательность этих цифр, кодирующую адрес указанного файла в сети Интернет.

1) obr.  $2) /$ 3) org  $4)$  :// 5) doc 1.АЭФЕ файла: Протокол://Сервер/Файл 7) https **Решение:** https :// obr.org /rus.doc 1.Заменяем фрагменты цифровым кодом: 7413265 **Ответ: 7413265**

## Пример

*■ Доступ к файлу* **htm.net***, находящемуся на сервере* **com.edu***, осуществляется по протоколу* **ftp***. В таблице фрагменты адреса файла закодированы буквами от А до Ж. Запишите последовательность этих букв, кодирующую адрес указанного файла в сети Интернет.*

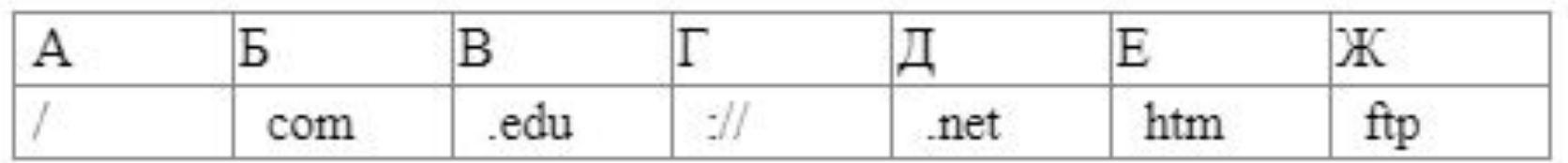

#### **■ Решение:**

- 1) адрес файла начинается с протокола, после этого ставятся знаки «**://**», имя сервера, каталог и имя файла **Протокол://Сервер/Файл**
- 2) каталог здесь не указан, поэтому сразу получаем: **ftp://com.edu/htm.net**
- 3) такой адрес можно собрать из приведенных в таблице «кусков»: **ftp://com.edu/htm.net**
- 4) таким образом, верный ответ ЖГБВАЕД.

Доступ к файлу referat.rtf, находящемуся на сервере rtf.org, осуществляется по протоколу https. Запишите (без пробелов) адрес указанного файла в Интернет.

#### **Решение:**

Схема адреса файла в сети Интернет: Протокол://Сервер/Файл

Адрес файла: https :// rtf.org /referat.rtf

**Ответ:**  https://rtf.org/referat.rtf Файл pig.pdf был выложен в Интернете по адресу http://mypigs.ru/pig.pdf. Потом его переместили в каталог work на сайте presentation.edu, доступ к которому осуществляется по протоколу ftp. Имя файла не изменилось. Укажите новый адрес файла.

**Протокол://Сервер/Папка/Файл**

#### **Решение:**

- 1.Исходный адрес файла: http://mypigs.ru/pig.pdf
- 2.В новом адресе файла изменился протокол, сервер и добавилась папка.
- 3.Новый адрес файла: ftp://presentation.edu/work/pig.pdf **Ответ:** 
	- ftp://presentation.edu/work/pig.pdf

Файл dog.pptx был выложен в Интернете по адресу ftp://mydogs.ru/dog.pptx.

Потом его переместили в каталог work на сайте presentation.edu, доступ к которому осуществляется по протоколу http. Имя файла не изменилось. Укажите новый адрес файла.

**Протокол://Сервер/Папка/Файл**

#### **Решение:**

1.Исходный адрес файла: ftp://mydogs.ru/dog.pptx

2.В новом адресе файла изменился протокол, сервер и добавилась папка.

3.Новый адрес файла: http://presentation.edu/work/dog.pptx

#### **Ответ:**

http://presentation.edu/work/dog.pptx

Файл winter.jpg был выложен в Интернете по адресу ftp://weather.info/winter.jpg. Потом на сайте создали подкаталог foto, а в нём – подкаталог 2019, и файл переместили в подкаталог – 2019. Укажите новый адрес указанного файла.

#### **Протокол://Сервер/Папка/Файл**

#### **Решение:**

1.Исходный адрес файла: ftp://weather.info/winter.jpg 2.В новом адресе файла добавилось два подкаталога foto и 2019.

3.Новый адрес файла: ftp://weather.info/foto/2019/winter.jpg

#### **Ответ:** ftp://weather.info/foto/2019/winter.jpg

Файл may.jpeg был выложен в Интернете по адресу http://spring.info/may.jpeg. Потом на этом сайте создали подкаталог months и файл переместили в этот подкаталог. Укажите новый адрес указанного файла.

#### **Протокол://Сервер/Папка/Файл**

#### **Решение:**

1.Исходный адрес файла: http://spring.info/may.jpeg 2.В новом адресе файла добавился один подкаталог months. 3.Новый адрес файла: http://spring.info/months/may.jpeg

**Ответ:** http://spring.info/months/may.jpeg

# Пример

На сервере **GorodN.ru** находится почтовый ящик wait for mail. Фрагменты адреса электронной почты закодированы буквами от А до Е. Запишите последовательность букв, кодирующую этот адрес.

А) GorodN

- Б) mail
- В) for\_
- Г) .ru

Д) wait\_

 $E)$   $\omega$ 

**Решение.** Напомним, как формируется почтовый адрес в сети Интернет. Сначала указывается имя почтового ящика, потом «@», затем сервер, на котором находится почтовый ящик. Таким образом, искомый адрес будет следующим: **wait\_for\_mail@GorodN.ru**.

**■ Ответ: ДВБЕАГ.**

### Самостоятельная работа

- Выполненную самостоятельную работу отправить учителю.
- Первый вариант выполняют те, у кого в **фамилии** нечетное количество букв, второй – четное количество букв